# COMPSCI 514: Algorithms for Data Science

Cameron Musco University of Massachusetts Amherst. Fall 2023. Lecture 10

- Problem Set 2 is due Monday 10/16 at 11:59pm.
- The midterm is in class on Tuesday 10/24. Midterm study material will be posted shortly.
- We have a quiz this week, but not the next two weeks (due to the problem set and midterm).

#### Summary

#### Last Class:

- Discussion of practical algorithms for distinct items estimation (LogLog/HyperLogLog).
- Introduction of Jaccard similarity and the similarity research problem.

#### This Class:

- Locality sensitive hashing for fast similarity search.
- MinHash as a locality sensitive hash function for Jaccard similarity
- Balancing false positives and negatives with LSH signatures and repeated hash tables.

$$J(A, B) = \frac{|A \cap B|}{|A \cup B|} = \frac{\# \text{ shared elements}}{\# \text{ total elements}}.$$

Want Fast Implementations For:

- Near Neighbor Search: Have a database of n sets/bit strings and given a set A, want to find if it has high Jaccard similarity to anything in the database.  $\Omega(n)$  time with a linear scan.
- All-pairs Similarity Search: Have *n* different sets/bit strings and want to find all pairs with high Jaccard similarity.  $\Omega(n^2)$  time if we check all pairs explicitly.

Will speed up via randomized locality sensitive hashing.

# Locality Sensitive Hashing

**Goal:** Speed up Jaccard similarity search (near neighbor and all-pairs similarity search).

Strategy: Locality sensitive hashing (LSH).

• Design a hash function where the collision probability is higher when two inputs are more similar (can design different functions for different similarity metrics.)

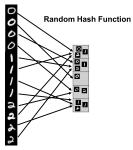

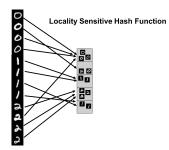

### LSH For Similarity Search

How does locality sensitive hashing (LSH) help with similarity search?

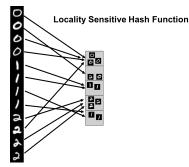

- Near Neighbor Search: Given item x, compute h(x). Only search for similar items in the h(x) bucket of the hash table.
- All-pairs Similarity Search: Scan through all buckets of the hash table and look for similar pairs within each bucket.
- We will use h(x) = g(MinHash(x)) where  $g : [0, 1] \rightarrow [n]$  is a random hash function. Why?

# MinHashing

An Example: Locality sensitive hashing for Jaccard similarity.

**Strategy:** Use random hashing to map each set to a single hash value. The probably that two sets have colliding hash values will be proportional to their Jaccard similarity.

MinHash(A): [Andrei Broder, 1997 at Altavista]

- Let  $\mathbf{h}: U \to [0,1]$  be a random hash function
- s := 1
- For  $x_1, \ldots, x_{|A|} \in A$ 
  - $s := \min(s, h(x_k))$

A X<sub>1</sub> X<sub>2</sub> X<sub>3</sub> X<sub>4</sub> MinHash(A)

• Return **s** 

Identical to our distinct elements sketch!

### MinHash Analysis

For two sets A and B, what is Pr(MinHash(A) = MinHash(B))?  $Pr\left(\min_{x \in A} h(x) = \min_{y \in B} h(y)\right) =$ ?

• Since we are hashing into the continuous range [0, 1], we will never have  $\mathbf{h}(x) = \mathbf{h}(y)$  for  $x \neq y$  (i.e., no spurious collisions)

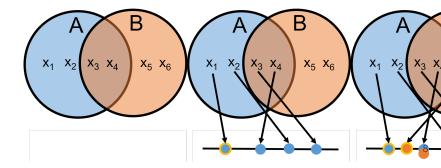

### MinHash Analysis

For two sets A and B, what is Pr(MinHash(A) = MinHash(B))?

**Claim:** MinHash(A) = MinHash(B) only if an item in  $A \cap B$  has the minimum hash value in both sets.

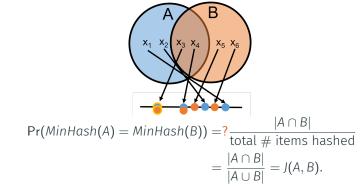

Locality sensitive: the higher *J*(*A*, *B*) is, the more likely *MinHash*(*A*), *MinHash*(*B*) are to collide.

# Similarity Search with MinHash

**Goal:** Given a document *y*, identify all documents *x* in a database with Jaccard similarity (of their shingle sets)  $J(x, y) \ge 1/2$ .

#### Our Approach:

• Create a hash table of size m, choose a random hash function  $\mathbf{g} : [0,1] \to [m]$ , and insert every item x into bucket  $\mathbf{g}(MinHash(x))$ . Search for items similar to y in bucket  $\mathbf{g}(MinHash(y))$ .

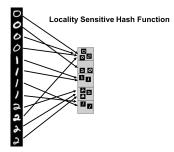

With a simple use of MinHash, we miss a match x with J(x, y) = 1/2 with probability 1/2. How can we reduce this false negative rate?

**Repetition:** Run MinHash *t* times independently, to produce hash values  $MH_1(x), \ldots, MH_t(x)$ . Apply random hash function **g** to map all these values to locations in *t* hash tables.

- To search for items similar to y, look at all items in bucket  $g(MH_1(y))$  of the 1<sup>st</sup> table, bucket  $g(MH_2(y))$  of the 2<sup>nd</sup> table, etc.
- What is the probability that x with J(x, y) = 1/2 is in at least one of these buckets, assuming for simplicity **g** has no collisions? 1– (probability in *no* buckets) = 1 –  $\left(\frac{1}{2}\right)^t \approx .99$  for t = 7.
- What is the probability that x with J(x, y) = 1/4 is in at least one of these buckets, assuming for simplicity **g** has no collisions? 1– (probability in *no* buckets) =  $1 - (\frac{3}{4})^t \approx .87$  for t = 7.

Potential for a lot of false positives! Slows down search time.

# Balancing Hit Rate and Query Time

We want to balance a small probability of false negatives (a high hit rate) with a small probability of false positives (a small query time.)

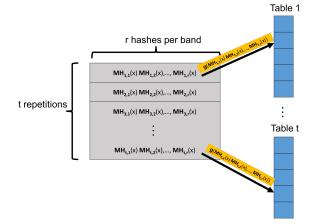

Create *t* hash tables. Each is indexed into not with a single MinHash value, but with *r* values, appended together. A length *r* signature.

## Balancing Hit Rate and Query Time

Consider searching for matches in t hash tables, using MinHash signatures of length r. For x and y with Jaccard similarity J(x, y) = s:

- Probability that a single hash matches.  $Pr[MH_{i,j}(x) = MH_{i,j}(y)] = J(x, y) = s.$
- Probability that x and y having matching signatures in repetition i. Pr  $[MH_{i,1}(x), \dots, MH_{i,r}(x) = MH_{i,1}(y), \dots, MH_{i,r}(y)] = s^r$ .
- Probability that x and y don't match in repetition  $i: 1 s^r$ .
- Probability that x and y don't match in all repetitions:  $(1 s^r)^t$ .
- Probability that *x* and *y* match in at least one repetition:

Hit Probability:  $1 - (1 - s^r)^t$ .

#### The s-curve

Using t repetitions each with a signature of r MinHash values, the probability that x and y with Jaccard similarity J(x, y) = s match in at least one repetition is:  $1 - (1 - s^r)^t$ .

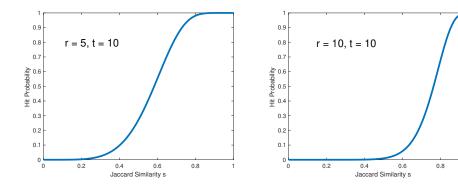

*r* and *t* are tuned depending on application. 'Threshold' when hit probability is 1/2 is  $\approx (1/t)^{1/r}$ . E.g.,  $\approx (1/30)^{1/5} = .51$  in this case.

14

#### s-curve Example

For example: Consider a database with 10,000,000 audio clips. You are given a clip x and want to find any y in the database with  $J(x, y) \ge .9$ .

- There are 10 true matches in the database with  $J(x, y) \ge .9$ .
- There are 10,000 near matches with  $J(x, y) \in [.7, .9]$ .

With signature length r = 25 and repetitions t = 50, hit probability for J(x, y) = s is  $1 - (1 - s^{25})^{50}$ .

- Hit probability for  $J(x, y) \ge .9$  is  $\ge 1 (1 .9^{25})^{50} \approx .98$
- Hit probability for  $J(x, y) \in [.7, .9]$  is  $\le 1 (1 .9^{25})^{50} \approx .98$
- Hit probability for J(x,y)  $\leq$  .7 is  $\leq$  1 (1 .7<sup>25</sup>)<sup>50</sup>  $\approx$  .007

# Expected Number of Items Scanned: (proportional to query time) ≤ 10 + .98 \* 10,000 + .007 \* 9,989,990 ≈ 80,000 ≪ 10,000,000.

### Hashing for Duplicate Detection

|                            | Hash Table                                                            | Bloom Filters                                     | MinHash<br>Similarity Search                                          | Distinct<br>Elements                             |
|----------------------------|-----------------------------------------------------------------------|---------------------------------------------------|-----------------------------------------------------------------------|--------------------------------------------------|
| Goal                       | Check if x is a<br>duplicate of any<br>y in database<br>and return y. | Check if x is a<br>duplicate of y<br>in database. | Check if x is a<br>duplicate of any y<br>in database and<br>return y. | Count # of<br>items,<br>excluding<br>duplicates. |
| Space                      | O(n) items                                                            | O(n) bits                                         | $O(n \cdot t)$ items (when t tables used)                             | $O\left(\frac{\log\log n}{\epsilon^2}\right)$    |
| Query Time                 | 0(1)                                                                  | 0(1)                                              | Potentially $o(n)$                                                    | NA                                               |
| Approximate<br>Duplicates? | ×                                                                     | ×                                                 | ~                                                                     | ×                                                |

All different variants of detecting duplicates/finding matches in large datasets. An important problem in many contexts!

## Generalizing Locality Sensitive Hashing

Repetition and s-curve tuning can be used for fast similarity search with any similarity metric, given a locality sensitive hash function for that metric.

• LSH schemes exist for many similarity/distance measures: hamming distance, cosine similarity, etc.

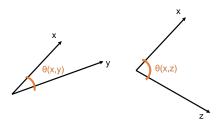

Cosine Similarity:  $\cos(\theta(x, y)) = \frac{\langle x, y \rangle}{\|x\|_2 \cdot \|y\|_2}$ .

•  $\cos(\theta(x, y)) = 1$  when  $\theta(x, y) = 0^{\circ}$  and  $\cos(\theta(x, y)) = 0$  when  $\theta(x, y) = 90^{\circ}$ , and  $\cos(\theta(x, y)) = -1$  when  $\theta(x, y) = 180^{\circ}$ 

### SimHash for Cosine Similarity

#### SimHash Algorithm: LSH for cosine similarity.

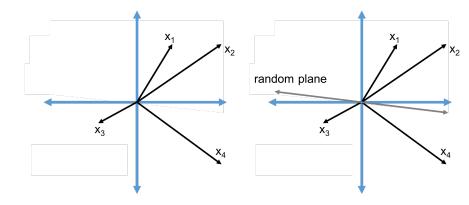

 $SimHash(x) = sign(\langle x, t \rangle)$  for a random vector t.

### SimHash for Cosine Similarity

#### What is $\Pr[SimHash(x) = SimHash(y)]$ ?

 $SimHash(x) \neq SimHash(y)$  when the plane separates x from y.

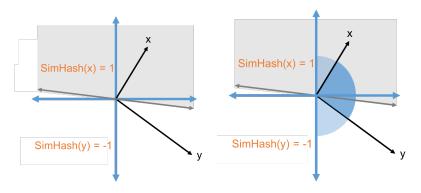

• Pr [SimHash(x)  $\neq$  SimHash(y)] =  $\frac{\theta(x,y)}{\pi}$ 

•  $\Pr[SimHash(x) = SimHash(y)] = 1 - \frac{\theta(x,y)}{\pi} \approx \frac{\cos(\theta(x,y)) + 1}{2}$ 

### Questions on MinHash and Locality Sensitive Hashing?